## SAP ABAP table IBKK FA\_DIALOG {Screen Structure for Allowances on Account}

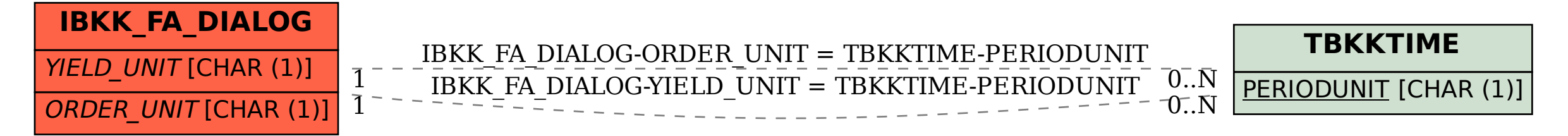